# **ANALIZA MATRICEALĂ A CODURILOR DE LINIE**

# **1. GENERALITĂŢI**

Simbolurile binare de informație  $[0, 0, 0]$  și  $[0, 1]$  pot fi reprezentate electric în diferite moduri:

*a) Reprezentarea unipolară sau simplu curent* 

 $\hat{\text{I}}$ n cadrul acestei reprezentări, bitul  $\hat{\text{I}}$ " este reprezentat printr-un impuls pozitiv cu nivelul  $A$ , iar bitul  $\sqrt{0}$  de un semnal nul.

Considerând biții "1" și "0" echiprobabili, valoarea medie a tensiunii semnalului este:

$$
A_{med} = p(0) \cdot 0 + p(1) \cdot A = \frac{A}{2}
$$
 (1)

dacă  $p(0) = p(1) = \frac{1}{2}$  și reprezintă valoarea de referință față de care se face decizia la recepție. Este

de remarcat faptul că această valoare nu este fermă, fiind afectată de caracteristicile sursei informationale precum si de codul de linie aplicat datelor.

 Se notează cu *p* probabilitatea de apariţie a bitului **1** la intrarea codorului şi cu *q***=1–***p* probabilitatea de apariţie a bitului **0** în intrare.

#### *b) Reprezentarea polară sau dublu curent*

 $\hat{\text{I}}$ n acest caz bitul "1" este asociat cu un impuls pozitiv, iar bitul "0" cu un impuls negativ de aceeaşi amplitudine. Valoarea medie a tensiunii semnalului este:

$$
A_{med} = p(0) \cdot (-A) + p(1) \cdot A = 0 \tag{2}
$$

Astfel se elimină dependența tensiunii de referință de caracteristicile canalului de comunicații.

 Este de remarcat faptul că varianta unipolară utilizează inutil o componentă de curent continuu de valoare *A***/2**, încărcând linia de transmisie şi repetoarele şi afectând astfel bugetul energetic al semnalului. Mai mult, reprezentarea bitului "0" este pasivă, acesta fiind codat prin absenta semnalului. Aceste două dezavantaje nu se mai manifestă în reprezentarea dublu curent. Varianta polară este cunoscută şi sub denumirea de *antipodală* deoarece foloseşte valori în opoziţie  $(+A \text{ si } -A \text{ sau } +1 \text{ si } -1)$ .

#### *c) Codarea ternară*

Datele de intrare în codorul ternar sunt reprezentate binar, prin bitii 1 si 0, dar la iesirea acestuia se generează 3 nivele: **0** şi **+** *A*, adică alfabetul codului este ternar. Pentru reprezentarea secventei codate ternar se folosesc simbolurile ternare:  $-$ , **0** si +.

 În general, codurile ternare sunt astfel proiectate încât să aibă componenta de curent continuu nulă (*"dc-free codes*"). Ca dezavantaj al acestor coduri, trebuie menționat faptul că decodorul ternar va folosi în procesul de decizie două tensiuni de prag (**+** *A***/2**) fiind astfel mai complex decât un decodor binar.

# **2. DESCRIEREA MATEMATICĂ A CODURILOR DE LINIE**

Un semnal *s***(***t***)** poate fi caracterizat prin:

• spectrul de amplitudine (modulul transformatei Fourier a semnalului):

$$
|\mathbf{S}(f)| = |F\{s(t)\}|\tag{3}
$$

• spectrul de fază (argumentul transformatei Fourier a semnalului):

$$
\arg{S(f)} = \arg{F\{s(t)\}}
$$
\n(4)

• spectrul de putere sau **densitatea spectrală de putere** (d.s.p.) care se calculează cu relatia:

$$
W(f) = \frac{1}{T} |S(f)|^2 \tag{5}
$$

 Codurile de linie modifică spectrul semnalului în banda de bază prin aşa-numitul **factor de codare** (*C***(***f***)**) care are semnificaţia funcţiei de transfer a circuitului codor.

 Densitatea spectrală de putere a semnalului codat se calculează, conform teoremei Wiener-Hincin, cu relația:

$$
W_{out}(f) = W_{in}(f) \cdot C(f) \tag{6}
$$

Pentru a cunoaşte spectrul de putere al semnalului codat, transmis pe canalul de comunicaţii, trebuie calculat factorul de codare.

 Descrierea matematică a acestor coduri se face cu ajutorul grafurilor orientate, folosind diagramele de tranziții cu număr finit de stări (FSTD – "Finite State Transition Diagram").

Definim starea codorului prin combinatia intrare-iesire care o caracterizează, eventual împreună şi cu memoria codorului. Identificarea tranziţiilor dintre stări se face prin codarea unei secvențe de date aleatoare, suficient de lungă pentru a pune în evidență toate tranzițiile posibile.

Codurile de linie binare nu lucrează cu memorie şi atunci starea este definită numai prin combinația de biți intrare-ieșire iar fiecare secvență sau bit de intrare este codată în mod unic.

De exemplu, codul BIF-M are 4 stări: 1/10, 1/01, 0/11 şi 0/00.

Codurile ternare lucrează cu memorie și atunci aceeași secvență de intrare poate fi codată diferit în functie de memoria codului.

De exemplu, codul AMI asociază bitul 1 fie cu valoarea ternară – fie cu +, în funcție de polaritatea ultimului impuls transmis. Se obţin astfel mai mult de 3 stări întrucât starea include şi polaritatea P anterioară:

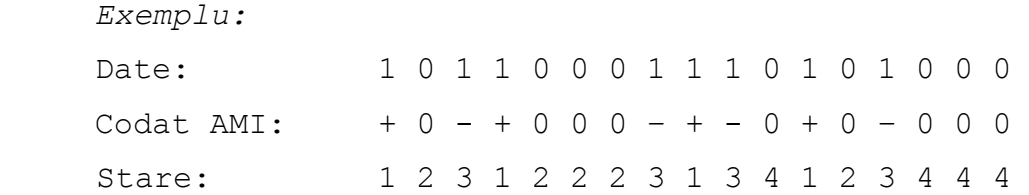

Diagrama de stări a codului AMI este reprezentată în Fig. 1 (p - polaritatea memorată).

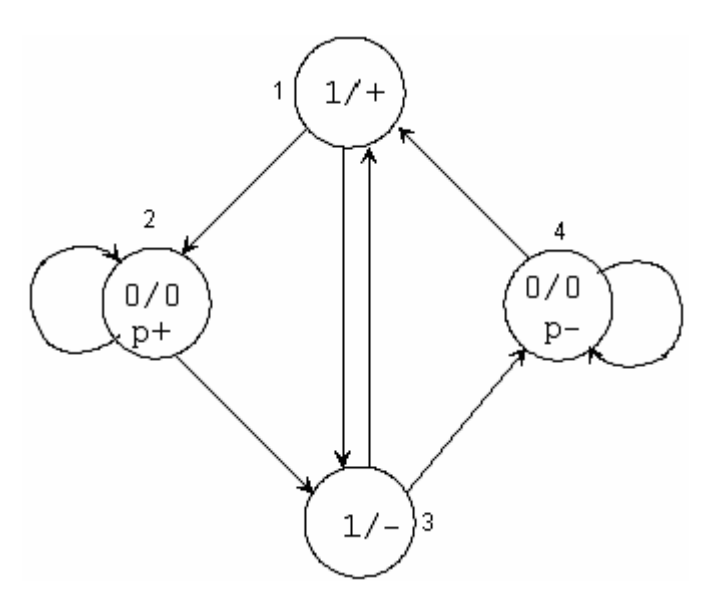

Fig. 1. Diagrama de stări AMI

Codarea HDB3 codează o secvență 0000 prin 000+ sau 000- sau +00+ sau -00- în funcție de ultimele valori ale polarităţilor P şi V. Se obţin astfel diagrame cu număr mare de stări. Este util în aceste cazuri să se lucreze cu tabele de codare care includ stările codorului precum şi toate combinaţiile posibile de intrare-ieşire.

```
Exemplu:
```
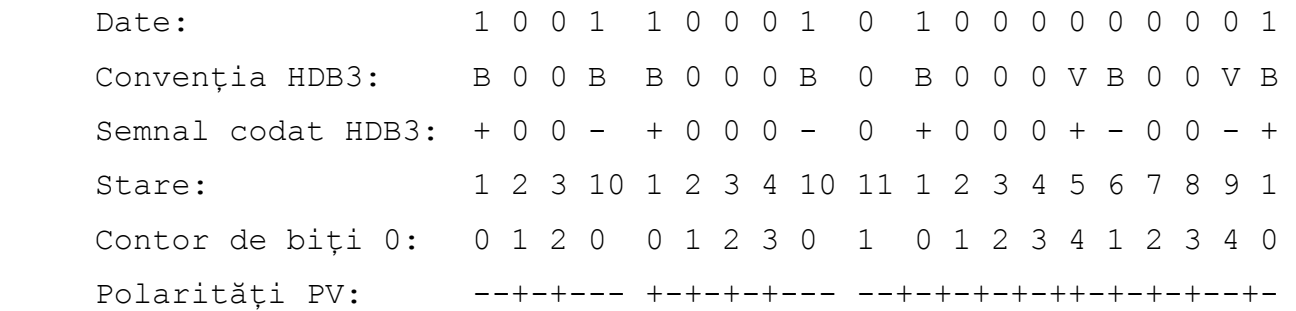

Se obtin 18 stări pentru codorul HDB3 ceea ce conduce la scrierea unor matrice de probabilități de dimensiuni foarte mari. Este indicat ca în acest caz analiza să fie făcută pe calculator, cu programe matematice adecvate.

Se observă faptul că toate codurile bipolare au memorie nenulă, fiind memorate una sau mai multe polarităţi anterioare. În cazul codurilor bipolare, se poate folosi un contor al polarităţilor pe lângă ultima polaritate transmisă.

În cazul codurilor mBnT şi MSmn descrise în tabele de codare pe baza **sumei digitale curente** (RDS), se definesc stările codorului prin combinaţia intrare-ieşire-sumă digitală.

Analiza matematică a codurilor de linie se face matriceal, pe baza probabilităţilor de apariţie a bitilor în secventa de date.

# **3. ANALIZA MATRICEALĂ A CODURILOR DE LINIE**

Deducerea factorului de codare se face pe baza matricelor de probabilități și a celor de corelaţie ale codului, asociate diagramei de stări (*N* – numărul de stări):

#### **1. Matricea probabilităţilor de tranziţie:**

$$
P = \left[ p_{ij} \right]_{i,j=\overline{1,N}} \tag{7}
$$

Elementul *pij* din această matrice are semnificaţia probabilităţii de tranziţie din starea *i* în starea *j*. Valoarea acesteia este dată de probabilitatea bitului sau secvenței de biți care determină acea tranzitie.

 În mod logic, suma elementelor de pe fiecare linie a matricei *P* este egală cu 1, întrucât semnifică probabilitatea ca dintr-o stare codorul să treacă în orice altă stare sau să rămână în aceeaşi stare.

*Exemplu:* În diagrama din Fig. 1, tranziţiile 1-2 şi 3-4 se efectuează cu probabilitate **1–***p* iar tranziţiile 1-3 şi 3-1 cu probabilitatea *p*.

# **2. Vectorul probabilităţilor stărilor:**  $\Pi = \left[ \pi_i \right]_{i=1}$  (8)

Acest vector-linie se deduce din ecuatia matriceală:

$$
\Pi \cdot P = \Pi \tag{9}
$$

Pe baza acestui vector se obține matricea probabilităților stărilor prin amplasarea valorilor din vector pe diagonala principală:

$$
\Pi_D = \begin{bmatrix} \pi_1 & 0 & \dots & 0 \\ 0 & \pi_2 & \dots & 0 \\ 0 & 0 & \dots & 0 \\ 0 & 0 & \dots & \pi_N \end{bmatrix}
$$
 (10)

Probabilitățile stărilor verifică următoarea condiție de normare:

$$
\sum_{i=1}^{N} \pi_i = 1
$$
 (11)

#### **3. Matricea de corelaţie pe o perioadă de bit:**

$$
Z = \left[z_{ij}\right]_{i,j=\overline{1,N}}\tag{12}
$$

Elementul *zij* reprezintă produsul de corelaţie sau valoarea medie a produsului semnalelor elementare *si* şi *sj* transmise din stările *i* şi *j* ale codorului:

$$
z_{ij} = s_i s_j \tag{13}
$$

sau

$$
z_{ij} = \frac{1}{T} \int_0^T s_i(t) \cdot s_j(t) dt
$$
 (14)

Se observă că matricea *Z* este simetrică faţă de prima diagonală deoarece nu contează ordinea factorilor în produs.

Semnalele elementare transmise de codor din fiecare stare sunt de tip "fereastră", adică au durata finită, egală cu durata stării. Aceste semnale sunt reprezentate prin valorile sau nivelele pe care le au pe fiecare subinterval.

De exemplu, codul BIF-M are patru semnale elementare care în reprezentare polară sunt:

 $s**1**$ : +-  $s**2**$ : ++  $s**3**$ : -+  $s**4**$ : --

În cazul semnalelor binare unipolare sau al celor ternare, apare şi nivelul 0 de semnal.

Valorile de corelaţie depind de forma de reprezentare simplu-curent sau dublu-curent a datelor de la intrarea codorului.

Valoarea de corelaţie a fiecărui semnal cu el însuşi, în reprezentare dublu-curent, este egală cu 1.

 *Exemplu de calcul:* 

$$
z_{23} = \frac{1}{T} \int_{0}^{T} s_2(t) \cdot s_3(t) dt = \frac{1}{T} \int_{0}^{T/2} 1 \cdot (-1) dt + \frac{1}{T} \int_{T/2}^{T} 1 \cdot 1 dt = 0
$$
  

$$
z_{24} = \frac{1}{T} \int_{0}^{T} s_2(t) \cdot s_4(t) dt = \frac{1}{T} \int_{0}^{T} 1 \cdot (-1) dt = -1
$$

**Valoarea medie** a semnalului codat se calculează, pe baza valorilor medii ale semnalelor elementare, folosind relatia:

$$
m = \sum_{i=1}^{N} \pi_i \overline{s_i(t)}
$$
(15)

Pe baza matricelor de probabilități și de corelație se deduc **valorile covariantelor** semnalului codat (esantioanele funcției de autocorelație la momente egale cu multipli ai perioadei de bit **0**, *T*, **2***T* etc.):

$$
R(k) = trace(\Pi_D \cdot P^k \cdot Z)
$$
\n(16)

Functia "*trace*" sau "urma matricei" semnifică suma elementelor de pe diagonala principală a unei matrice pătratice. Această funcție este inclusă în bibliotecile de funcții ale multor programe matematice (MATLAB, MATHCAD, MATHEMATICA ş.a.).

În general, se lucrează cu un număr finit de covarianţe (*M*) şi anume cele care au valori semnificative pentru calculul factorului de codare.

 **Factorul de codare** are expresia:

$$
C(f) = \left[R(0) - m^2\right] + 2\sum_{k=1}^{M} \left[R(k) - m^2\right] \cos\left[2\pi k f T\right]
$$
\n(17)

Dacă datele sunt generate de sursă în mod aleator, atunci d.s.p. la intrarea codorului este constantă (valoare normată 1) iar d.s.p. a semnalului de la ieşirea codorului coincide cu factorul de codare.

### **4. EXERCIŢII**

1. Desenați diagramele de stări, calculați matricele de probabilități și de corelație și deduceţi expresia factorului de codare pentru fiecare dintre codurile de linie binare şi ternare studiate.

2. Reprezentaţi grafic pe calculator, folosind un program matematic adecvat, factorul de codare al diferitelor codoare de linie pentru diverse valori ale probabilității *p*.